**AutoCAD Crack Product Key Full PC/Windows (2022)**

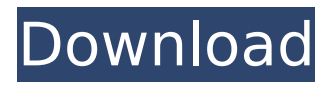

**AutoCAD Torrent (Activation Code) Free Download PC/Windows**

### Key features of AutoCAD, version 2019 (2019.1 and newer): Drafting and dimensioning In the object-modeling portion of AutoCAD, objects such as parts and assemblies are modeled, laid out and

dimensioned to fit in your design space. You can create designs that can be shared with others. You can tag objects and dimensions and set properties for multiple objects and dimensions. You can change the size, shape, color, text style, fonts, and other properties of objects using the Properties palette (View > Properties

palette). Properties are shown on top of the drawing area or hidden when they are read-only, for example, the text style is read-only and the text shown on the drawing area. In the properties panel you can select a shape and change the Fill or Stroke. You can also change the color, display properties, and transparency of

shapes using the Fill and Stroke properties palette. Revisions Revisions are saved, synced and can be compared and edited. You can use the change tracking feature to see your latest changes in other drawings. You can synchronize revisions from one computer to another using an external device. You can access these synchronized

revisions from any other computer that has the external device and a valid license. Drawing tools You can create lines, rectangles, freehand curves, splines, arcs, splines, polygons, 3D solids, splines, 3D text, 2D text, text boxes, backgrounds, and more. You can modify any of these objects by moving, copying, deleting, or

resizing. You can make these modifications on the fly. You can use coordinate geometry, direct measurement, and formula-based dimensions. You can apply 3D and 2D models to your drawing, use dimensions and constraints, apply surface textures and patterns, and include any type of symbology. If you are

designing for wood or metal, you can cut and engrave your drawings. You can import images and symbols from other software programs and embed them into your drawings. You can use paper templates to create your drawing faster and more accurately. You can navigate to the insertion point on a drawing and place objects. You can

use the ribbon and the tabbed interface to quickly navigate between drawing features. You can increase the efficiency of your work by using worklists. You can have multiple worklists open

**AutoCAD Crack Activation Code Free**

#### Implementation in CAD programming languages In AutoLISP, AutoCAD's

drawing engine is implemented as the drawing subroutines. Drawing primitives such as lines and circles are handled by a function called draw. The drawing function is frequently the basis for complex drawing primitives. In Visual LISP, AutoCAD's drawing engine is implemented as the drawing subroutines. However, for small,

repeated drawings, a library subroutine can be used, or a custom drawing routine can be created that automates the drawing. In VBA, AutoCAD's drawing engine is implemented as the drawing subroutines. ObjectARX (a C++ library) is the basis for developing products. See also AutoCAD app data exchange References

External links Category:AutoCAD Category:Autodesk, Ali." "Daddy?" "Ali." "Daddy." "I can't stand the sight of you." "And I don't ever wanna see you again." "This is all you'll ever have of me, you pathetic piece of shit." "Ali?" "Ali?" "Ali?" "You're never gonna see me again, you hear me?" "You're just gonna rot in this hellhole

forever, like you're your father." "Oh, Jesus." "What have you done?" "You killed my baby girl." "You fucking killed my baby girl." "My heart is bleeding." "I'm bleeding." "I'm bleeding to death." "Please." "Help me." "I can't stand the sight of you." "I know who you are, man." "I know who you are." "I'm your father." "What did you

say?" "Oh, Daddy." "Oh, Daddy." "I can't stand the sight of you." "Daddy, please." "I'm so sorry." "You're nothing." "You hear me?" "You're nothing." "I'm so sorry." "I'm sorry." "I'm so sorry." "Oh, Daddy." "I can't stand the sight of you." "I'm so sorry." "Please forgive me." "I forgive you." "Hey, you still pissed at me?" "No, I'm

not." "Yeah, I know, I know." "I just..." "It's just when you have a..." "Having a baby, I mean..." "Oh, af5dca3d97

**AutoCAD Crack+ Free**

## Select New File > User Interface > User Preferences from the File menu. Select Autodesk DWG > All Preferences > GAMS7 from the File menu. Locate GAMS7.pac. Click the link "Download File". Make sure to check the box "Open a file in AutoCAD". Click Open. Save the file as

gams7.pac. Open it in Autodesk DWG. Select New. Enter the following GAMS7 connection information in the Connection dialog box: Connection Information: Connection Type: GAMS7 Connection Name: GAMS7 Server Name: localhost Port Number: 12072 Username: Guest Password: AutoCAD Then hit Ok. Click OK in the

New dialog box. Save the file as gams7.abap. Download it here: Open it in Autodesk DWG. Select File > Preferences. Click on Add-Ins and then select GAMS7. Click OK. Select File > New. Click the link "Download File". Make sure to check the box "Open a file in Autocad". Click Open. Open the file in Autodesk DWG. Select New. Enter

the following GAMS7 connection information in the Connection dialog box: Connection Information: Connection Type: GAMS7 Connection Name: GAMS7 Server Name: localhost Port Number: 12072 Username: Guest Password: AutoCAD Then hit OK. Searching the market for the best VPN for PUBG Mobile You

should start using a reliable and trustworthy VPN service for the PUBG mobile gaming experience. VPN connections give you access to the PUBG server from a completely new location. As a result, you will be able to experience the same lag-free gameplay you get on your computer on your mobile device. Also, the mobile

## version of the game supports Hotspot shield VPN, which is a very popular and most affordable VPN service. There are other VPN services, such as VPN services offered by HideMyAss, Nod32, etc. However, you should always

**What's New In AutoCAD?**

Markup Assist: Automatically convert and incorporate feedback to your design. Manually switch to a dynamic output view and integrate comments in your drawing. (video: 2:47 min.) Graphical User Interface (GUI): Change the look and feel of the UI without modifying your drawing or application code. Save effort on CAD

drawings by simplifying their visual elements. Automatically create and fill-out metadata, including vendor information, with no additional drawing steps. (video: 5:10 min.) See changes in progress when viewing parts of your drawing. Easily create images of the edit to preview changes without opening the image editor.

(video: 1:44 min.) Metadata for Creation and Display: Create drawings with the option to export metadata. Quickly create and maintain automatic metadata properties that can be shared with other applications. (video: 2:06 min.) Automatically generate new name and description metadata based on input values. Easily edit and update the

## values to accurately reflect your design intent. (video: 3:55 min.) Export annotated images and more. Easily annotate drawings with comments and notes, then share the annotated drawing with others. Drawing and Data Management: Automatically convert files to your drawing format without additional drawing steps. Work more

efficiently and faster with the ability to edit drawings that have been imported. Easily edit and update drawing properties, as well as text and line properties. (video: 5:55 min.) Improve productivity with the ability to create multiple layers in your drawings, and load drawing templates into your drawing. Eliminate

downtime by easily separating files for further organization, and streamline editing with enhanced undo and redo features. (video: 2:35 min.) Create files with a "fresh" appearance, even if you import older files. Easily adjust the look and feel of drawings in your workspace. (video: 3:53 min.) Configurable Options: Flexible settings

### to control the appearance of your drawings, including font settings and more. Edit drawings with ease, even when drawing outside of your current environment. Easily resize drawings and align objects for improved viewing. (video: 1:25 min.) Save time on workflows that require multiple application edits. Easily edit existing

# drawings in multiple software applications

**System Requirements:**

## \* Windows 7 SP1 \* Windows 8.1 \* Windows 10 (version 1703) \* Microsoft Silverlight \* Version: 8.0 \* OS Version: Windows 7 SP1 \* GDR2 Version: M2 Important: \* If you have Windows 7 SP1 and Windows 8.1 you may have problems to run the game because of some limitations in

# Windows OS versions. In this case you should update your OS and try to run the game again. The mod is a general pack

<https://www.distributorbangunan.com/autocad-crack-with-key-april-2022/> <http://climabuild.com/autocad-2017-21-0-crack-winmac/> <https://guc.lt/index.php/lt/autocad-crack-license-key-free-download-3264bit-2022-latest/> <http://marketsneakers.com/autocad-24-0-crack-free-registration-code-download-mac-win/> <https://gametimereviews.com/autocad-2018-22-0-crack-with-license-key-april-2022/> <https://www.emitpost.com/wp-content/uploads/2022/08/AutoCAD-68.pdf> <https://amlakarike.com/wp-content/uploads/2022/08/napgran.pdf> <https://yasutabi.info/wp-content/uploads/2022/08/kurtgif.pdf> <https://theblinkapp.com/autocad-2021-24-0-crack-x64-latest/> <https://wakelet.com/wake/SR6l-ikXxaUFROd9vquTi> https://maithai-massage.cz/wp-content/uploads/2022/08/AutoCAD Crack 3264bit\_Final\_2022.pdf <https://amirwatches.com/autocad-crack-free-download-2022-new/> <http://rayca-app.ir/wp-content/uploads/2022/08/harmerc.pdf> <https://nooorasa.ru/2022/08/10/autocad-24-2-crack-download/> <http://NaturalhealingbyDoctor.com/?p=25250>